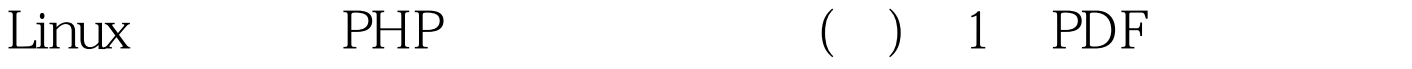

https://www.100test.com/kao\_ti2020/143/2021\_2022\_Linux\_E4\_B8  $-BE7_9A_c103_143783$ htm PHP 4.0  $30$ 

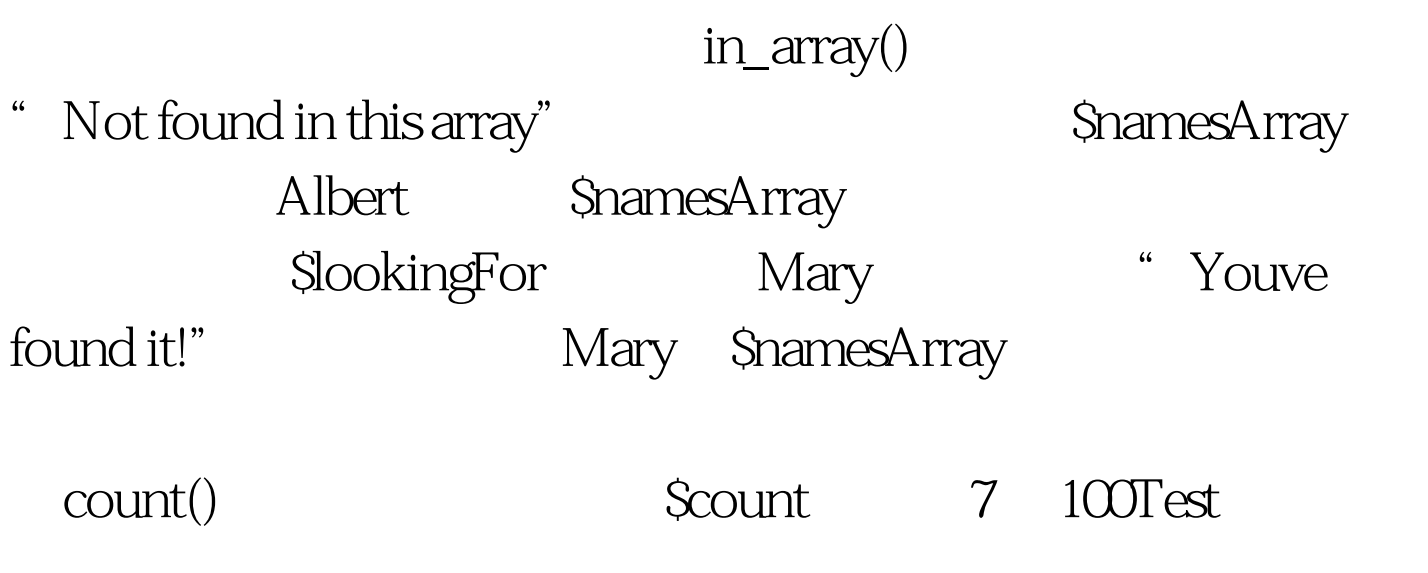

www.100test.com